# IBM Application Discovery for IBM Z

#### Version 6.1.3

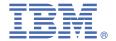

## **Quick Start Guide**

This guide describes a quick and easy way to install and configure the product.

#### **Product overview**

IBM Application Discovery for IBM Z (IBM AD) is an Eclipse-based static code analysis solution that fast-tracks the discovery and analysis phases of IBM Z/Enterprise Software work. It is used for application understanding and provides visualization of dependencies, flows, usage, and impacts.

### **Step 1: Access the software and documentation**

For details about downloading the product and getting license keys and activation kits, see the IBM Support Licensing page (https://www.ibm.com/support/pages/ibm-support-licensing-start-page). If you are downloading your software from Passport Advantage®, follow the instructions at https://www.ibm.com/software/ passportadvantage/.

You can find the product documentation of IBM AD on the IBM Documentation site.

## Step 2: Evaluate the hardware and system configuration

Check the detailed system requirements that are introduced in the Prerequisites section.

### Step 3: Installing or upgrading

Use the IBM Application Discovery and Delivery Intelligence for IBM Z (IBM ADDI) installer to install IBM AD on Windows. For more information, see the Installing section. If an earlier version of IBM AD is installed, follow the instructions in the Upgrading section.

## **Step 4: Configuring**

To configure IBM AD components, follow the instructions in the Configuring section.

#### **More information**

You can find detailed instructions about how to use IBM AD through IBM AD User Guide. For even more information about the product, check the following links:

- IBM AD Fix List (https://www.ibm.com/support/pages/node/713217)
- IBM ADDI Library (https://www.ibm.com/support/pages/ibm-application-discovery-and-delivery-intelligenceibm-z-library)
- IBM ADDI product page (https://www.ibm.com/products/app-discovery-and-delivery-intelligence)
- IBM Z and LinuxONE Community IBM ADDI

IBM® Application Discovery for IBM Z® Version 6.1.3 Licensed Materials - Property of IBM. © Copyright IBM Corp. 2024. U.S. Government Users Restricted Rights - Use, duplication or disclosure restricted by GSA ADP Schedule Contract with IBM Corp.

IBM, the IBM logo, and ibm.com® are trademarks or registered trademarks of International Business Machines Corp., registered in many jurisdictions worldwide. Other product and service names might be trademarks of IBM or other companies. A current list of IBM trademarks is available on the Web at "Copyright and trademark information" (www.ibm.com/legal/copytrade.shtml).

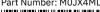

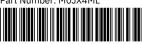